## **API and integrations**

Raley PO exposes HTTP REST endpoints which you can use to facilitate B2B integration with your own system(s).

## Authorization

The authorization is implemented via HTTP header "Authorization". Every time you execute a method call on our API you have to provide a valid value in this header.

To get the value of Authorization header, navigate to Raley Apps configuration page and then click on API & Integrations tab. Then copy the value from API Key and use in in your application(s) to retrieve and modify data in Raley PO.

You can always regenerate the Auhtorization header, however, make sure that you've updated your systems which are making use of it.

## Available APIs

The following table lists available REST API methods that a third party service can invoke. URL's must start with<https://po.raleyapps.com/> and end with the URL suffix as indicated in the table below

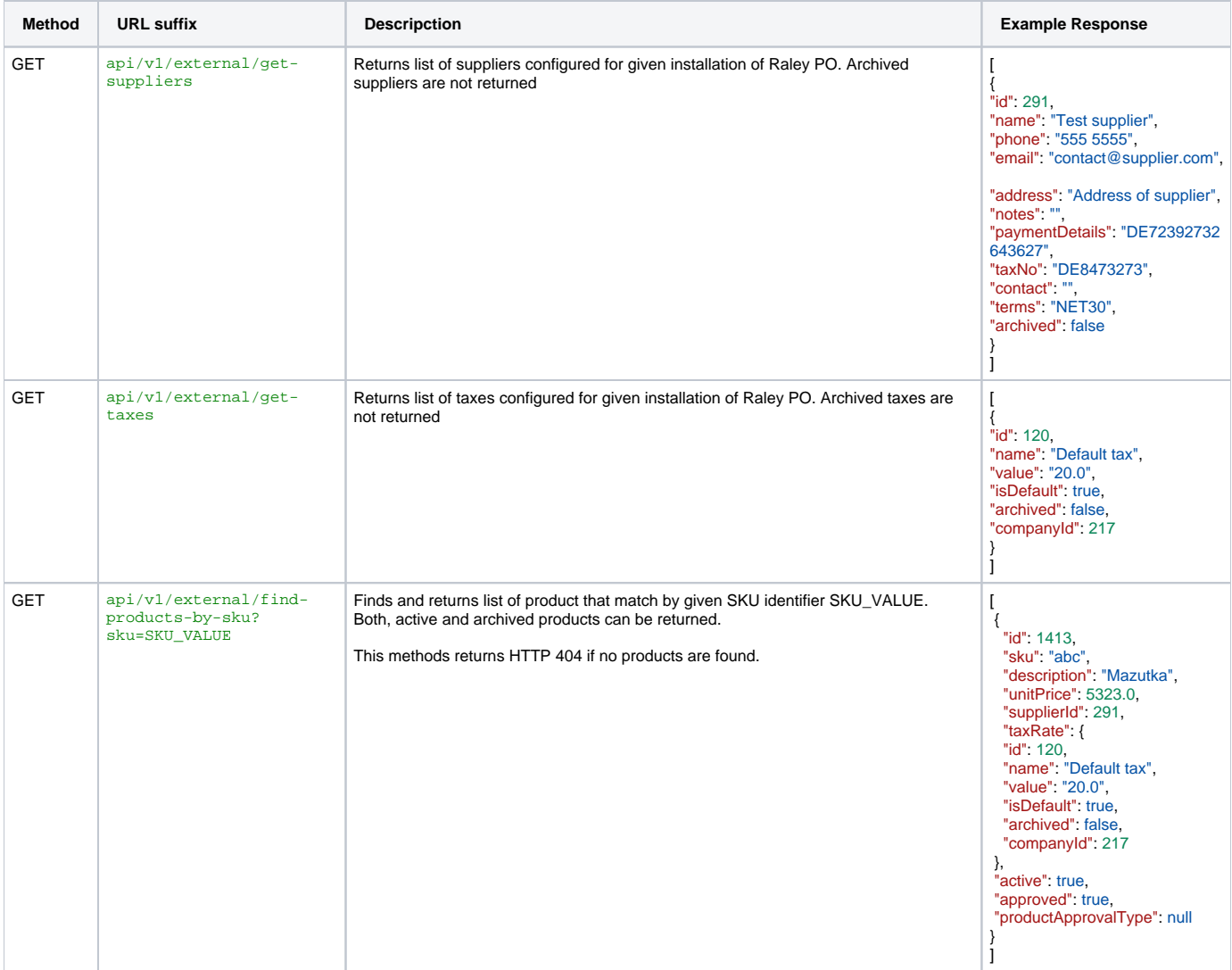

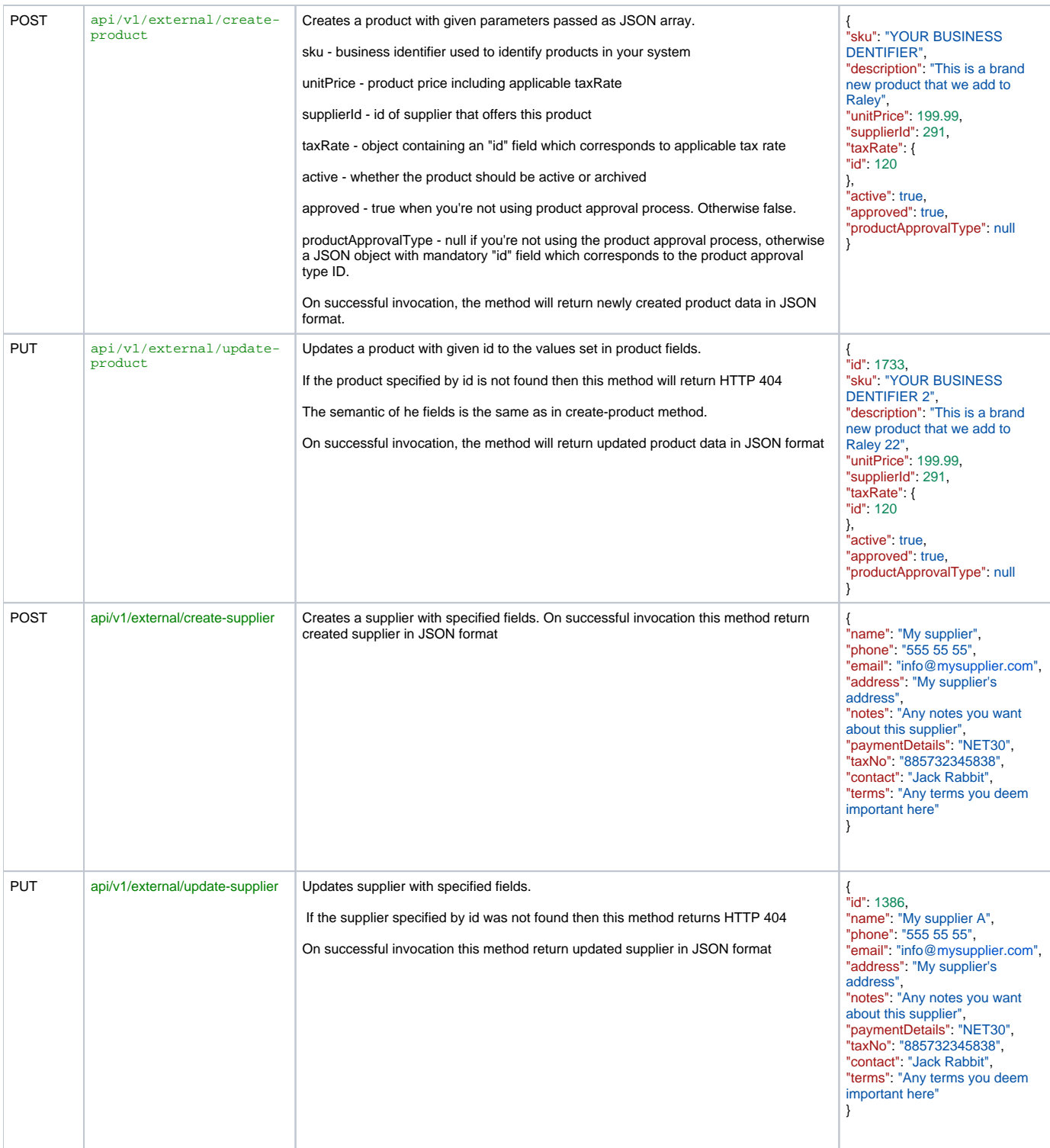